# Rupture de Structure **Test de Chow**

Régression Linéaire Multiple

Ricco RAKOTOMALALA

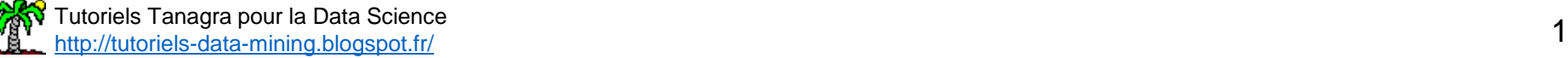

## PLAN

- 1. Changements structurels
- 2. Test de Chow Principe
- 3. Stabilité de la constante
- 4. Stabilité de la pente

Principe : La relation entre l'endogène et les exogènes est modifiée au cours du temps, à partir d'une date donnée. La régression sur l'ensemble de la période est différente de la régression sur les sous-périodes.

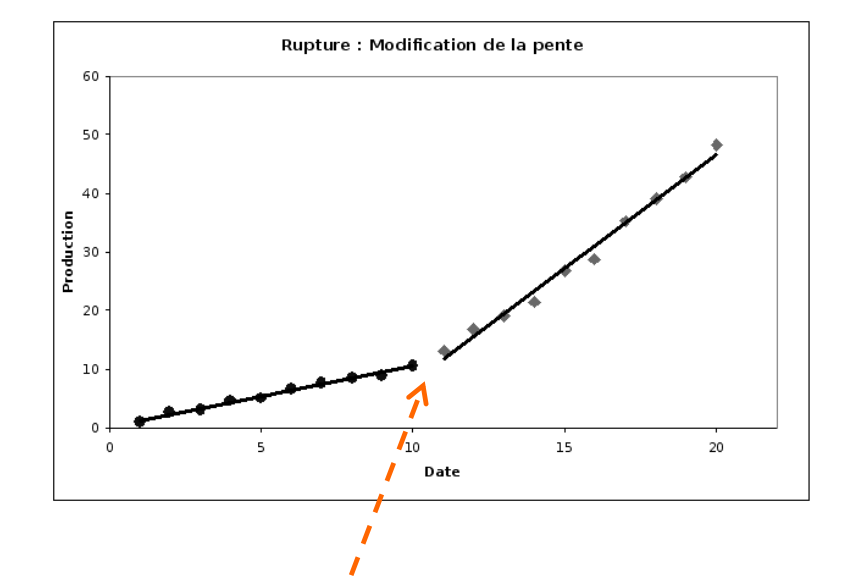

Ex. Niveau de production au cours du temps.

Mutation technologique (Accélération de la production)  $\rightarrow$  Modification de la pente

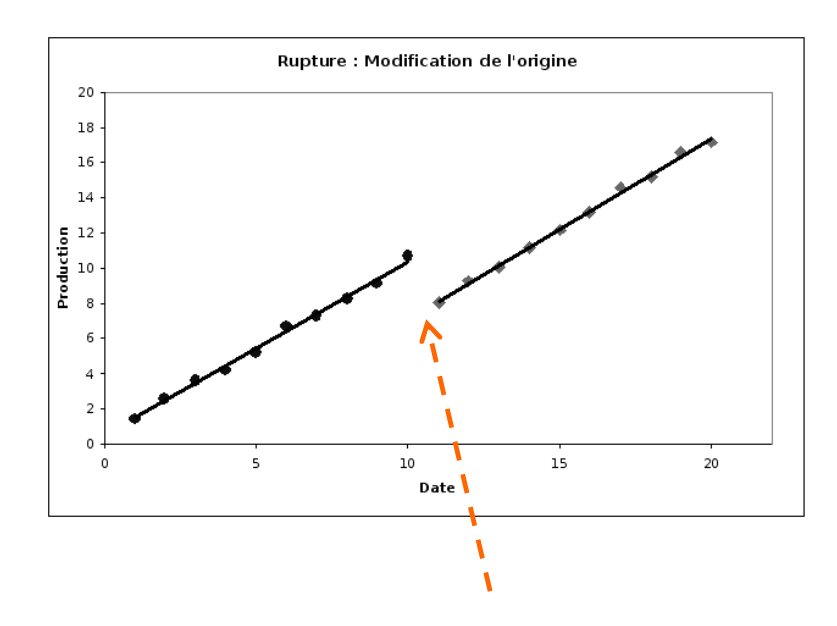

Crise, guerre, accidents…

(Recul, puis poursuite avec la même pente)

 $\rightarrow$  Modification de l'origine

**Données transversales**

Principe : Vérifier que la régression est la même dans des sous-parties de l'échantillon. Soit parce la relation est non-linéaire (point d'inflexion), soit parce qu'elles correspondent à des sous-populations différentes.

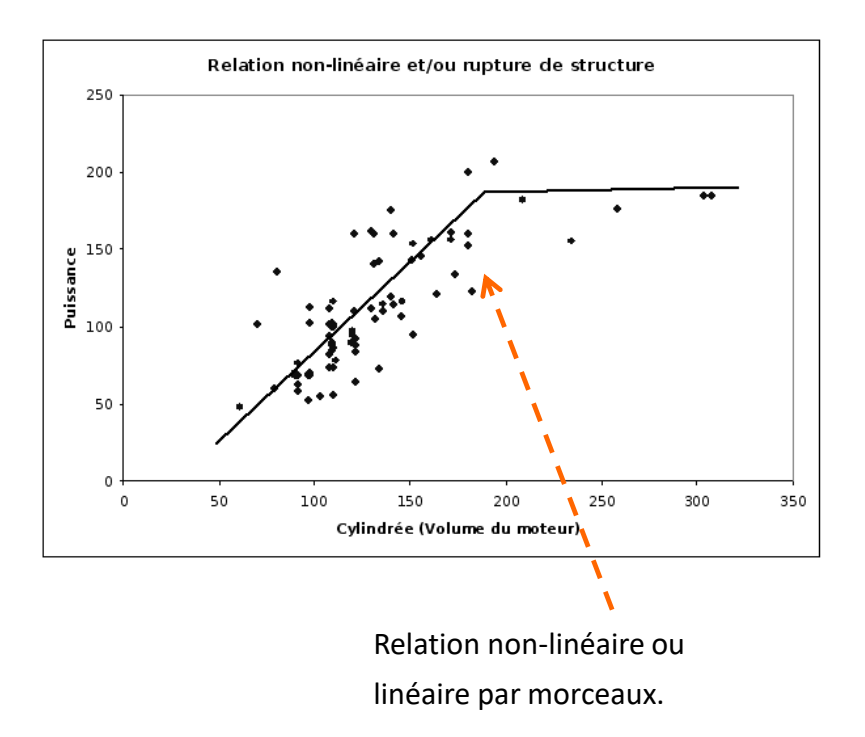

Problème : comment deviner ces points d'inflexion dans une régression multiple ?

 $\rightarrow$  Souvent s'en tenir à des techniques graphiques simples (cf. les résidus partiels : résidus + aj x Xj [ordonnée] vs. Xj [abscisse])

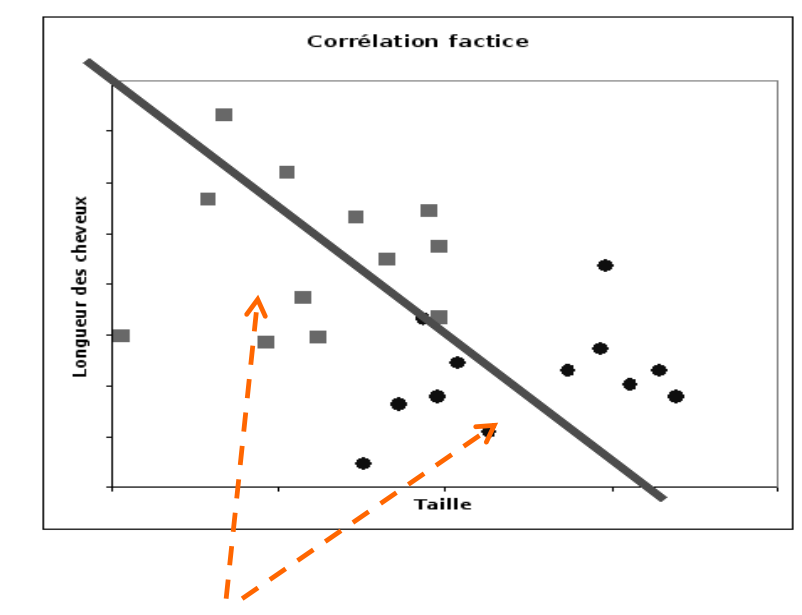

Régression sur 2 populations.

Problème : comment détecter l'existence de sous

#### populations ?

- $\rightarrow$  Connaissances experte
- $\rightarrow$  S'appuyer sur des variables disponibles (utilisées ou non dans la régression)

#### Tester les changements structurels – Test de Chow

Principe de la régression contrainte vs. Régressions non-contraintes

Principe : (1) Régression contrainte = régression sur l'ensemble de l'échantillon  $\rightarrow$  SCR ; (2) Régressions non-contraintes

= régressions sur les deux sous-échantillons définies sur les populations (ou sur les dates)  $\rightarrow$  SCR1 et SCR2

Par construction :

$$
SCR \geq SCR_1 + SCR_2
$$

• SCR = SCR1 + SCR2 si les régressions sont exactement les mêmes • SCR >> SCR1 + SCR2 à mesure que les régressions diffèrent

Principe : Le test de Chow est aussi un test d'hypothèses

Les régressions à compare

\n(1) 
$$
y_i = a_0 + a_1 x_{i,1} + \cdots + a_p x_{i,p} + \varepsilon_i
$$
 ( $i = 1, ..., n$ )

\n(2) 
$$
\begin{cases} y_i = a_{0,1} + a_{1,1} x_{i,1} + \cdots + a_{p,1} x_{i,p} + \varepsilon_{i,1} \ (i = 1, ..., n_1) \\ y_i = a_{0,2} + a_{1,2} x_{i,1} + \cdots + a_{p,2} x_{i,p} + \varepsilon_{i,2} \ (i = n_1 + 1, ..., n)[n_2 \text{ obs.}] \end{cases}
$$
\nStatistique du test:

\nStatistique du test:

\n
$$
F = \frac{\begin{bmatrix} SCR - (SCR_1 + SCR_2) \end{bmatrix} \cdot \begin{bmatrix} dd_1 \\ G_2 \end{bmatrix}}{\begin{bmatrix} SCR + SCR_2 \end{bmatrix}} = F \cdot \begin{bmatrix} dd_1 \\ dd_1 \end{bmatrix}
$$
\nAdj  $a_p$ 

\nAdj  $a_p$ 

\nAdj  $a_p$ 

\nAdj  $a_p$ 

\nAdj  $a_p$ 

\nAdj  $a_p$ 

\nAdj  $a_p$ 

\nAdj  $a_p$ 

\nAdj  $a_p$ 

\nAdj  $a_p$ 

\nAdj  $a_p$ 

\nAdj  $a_p$ 

\nAdj  $a_p$ 

\nAdj  $a_p$ 

\nAdj  $a_p$ 

\nAdj  $a_p$ 

\nAdj  $a_p$ 

\nAdj  $a_p$ 

\nAdj  $a_p$ 

\nAdj  $a_p$ 

\nAdj  $a_p$ 

\nAdj  $a_p$ 

\nAdj  $a_p$ 

\nAdj  $a_p$ 

\nAdj  $a_p$ 

\nAdj  $a_p$ 

\nAdj  $a_p$ 

\nAdj  $a_p$ 

\nAdj  $a_p$ 

\nAdj  $a_p$ 

\nAdj  $a_p$ 

\nAdj  $a_p$ 

\

#### Test de Chow **Un exemple**

Tester si les régressions sont globalement identiques sur les 2 sous-périodes

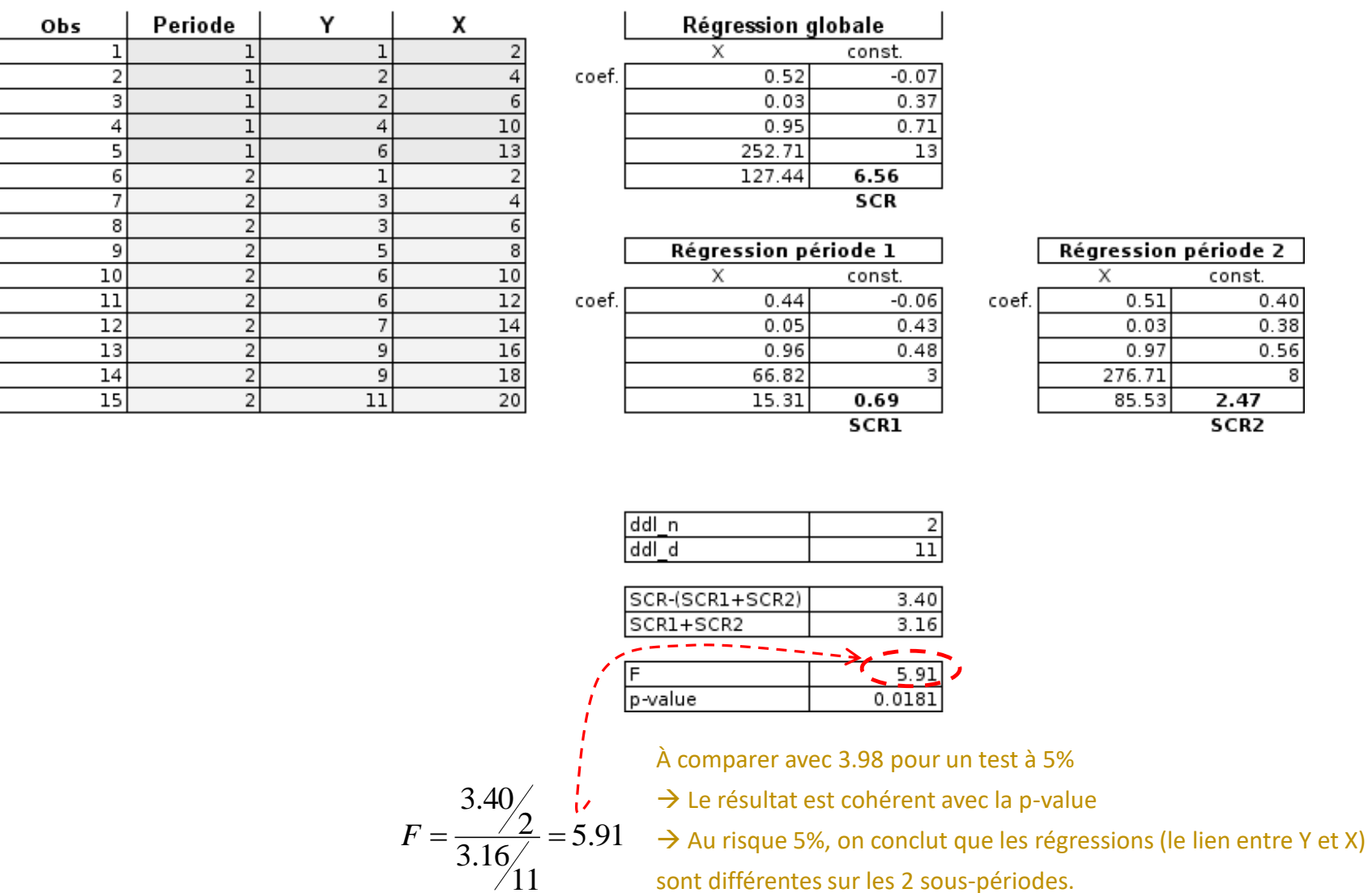

## Détecter la nature de la rupture

#### **Tester la stabilité de la constante**

Principe : Détecter si, sur les 2 sous-périodes (sous-populations), la constante de la régression est la même.

 $\rightarrow$  Rég. Contrainte : Régression « normale » sur tous les points (SCR)

 $\rightarrow$  Rég. Non-Contrainte : Régression avec « 2 constantes », une pour chaque sous-période (SCR3)

(1) 
$$
y_i = a_0 + a_1 x_{i,1} + \dots + a_p x_{i,p} + \varepsilon_i
$$
  $(i = 1, ..., n)$ 

(2) 
$$
y_i = a_{0,1}d_{i,1} + a_{0,2}d_{i,2} + a_{1,1}x_{i,1} + \cdots + a_{p,1}x_{i,p} + \varepsilon_{i,1}
$$
  $(i = 1,...,n)$ 

Pourquoi pas 2 régressions distinctes pour (2) ?

Pourquoi ne pas mettre de constante dans la régression (2) ?

Un test de comparaison entre  $a_{0,1}$  et  $a_{0,2}$  dans (2) aurait fait l'affaire aussi.

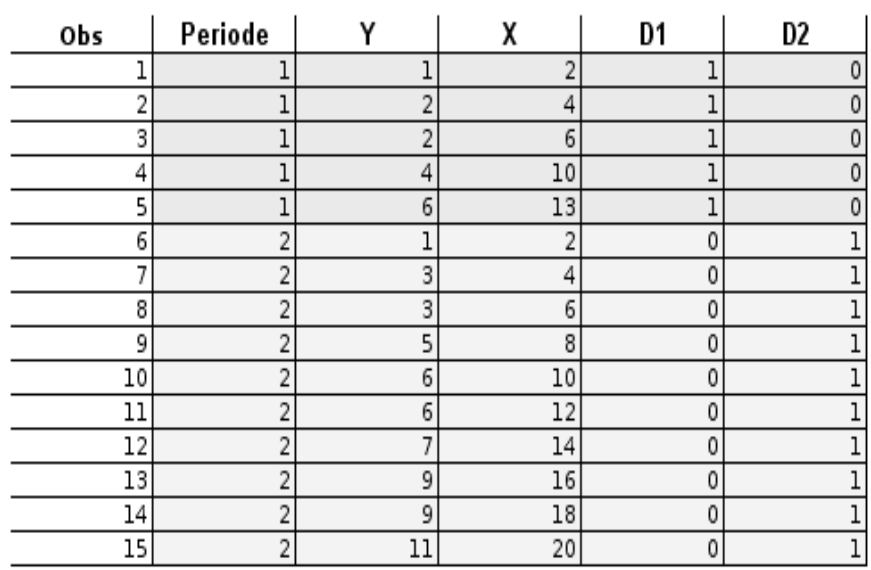

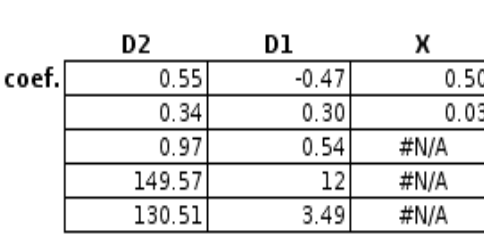

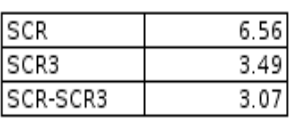

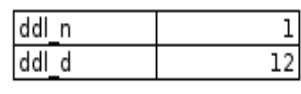

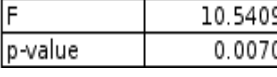

$$
\begin{aligned}\n\text{Statistique F} \\
F &= \frac{(SCR -SCR_3) / ddl_n}{(SCR -SCR_3)} = 10.54\n\end{aligned}
$$

l ∤ ſ

*d*

avec

*i*

,2

*d*

*i*

,1

l ∤ ſ

 $=\binom{1, i}{1}$ 

 $=\left\{0,1\right\}$ 

 $= n +$ 

 $0, i = 1, \ldots,$ 

 $i = n + 1, \ldots, n$ 

. . .

1

. . .

. . .

1

 $i = n_1 + 1, \ldots, n$ 

 $= n +$ 

 $i = 1, \ldots, n$ 

 $1, i = 1, \ldots,$ 

 $i = 1, \ldots, n$ 

 $0, i = n_1 + 1, \ldots,$ 

. . .

1

 $1, i = n_1 + 1, \ldots,$ 

1

$$
= \frac{10.34 \text{ m/s}}{SCR_3 / ddl_d} = 10.34
$$

D.D.L.  
\n
$$
ddl_n = (15-2) - 12 = 1
$$
\n
$$
ddl_d = 15 - 3 = 12
$$

La constante n'est pas la même dans les 2 régressions !

## Détecter la nature de la rupture

**Stabilité de la pente sur une variable : une formulation erronée**

Principe : Détecter si, sur les 2 sous-périodes (sous-populations), le coefficient d'une des variables de la régression est le même.

 $\rightarrow$  Rég. Contrainte : Régression « normale » sur tous les points (SCR)

 $\rightarrow$  Rég. Non-Contrainte : Régression avec la variable scindée en 2 parties, une pour chaque sous-

période c.-à-d.

(1) 
$$
y_i = a_0 + a_1 x_{i,1} + a_2 x_{i,2} + \dots + a_p x_{i,p} + \varepsilon_i
$$
  $(i = 1, ..., n)$ 

On opposerait ainsi…

(2) 
$$
y_i = b_0 + b_{1,1}z_{i,1} + b_{1,2}z_{i,2} + b_2x_{i,2} + \cdots + b_px_{i,p} + \varepsilon_i
$$
  $(i = 1,...,n)$ 

#### Mais ce n'est pas une bonne approche !

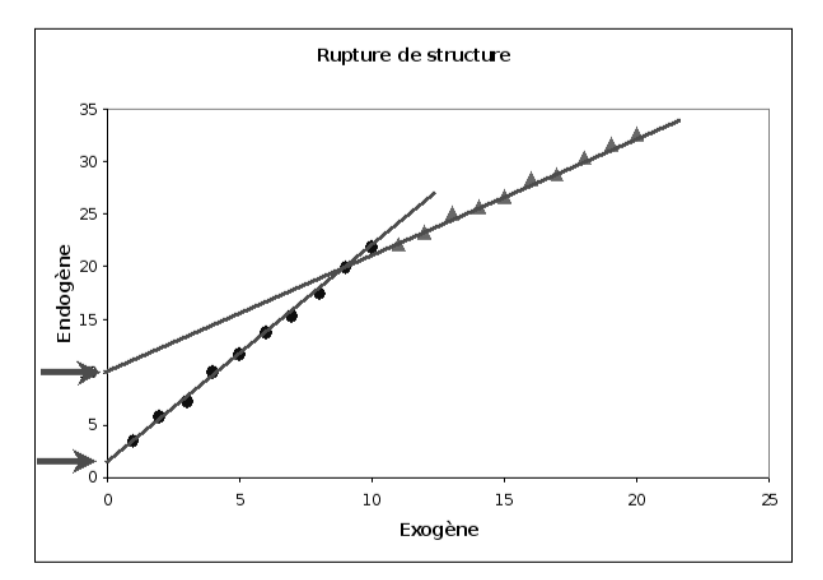

Un changement de pente entraîne

forcément un changement d'origine

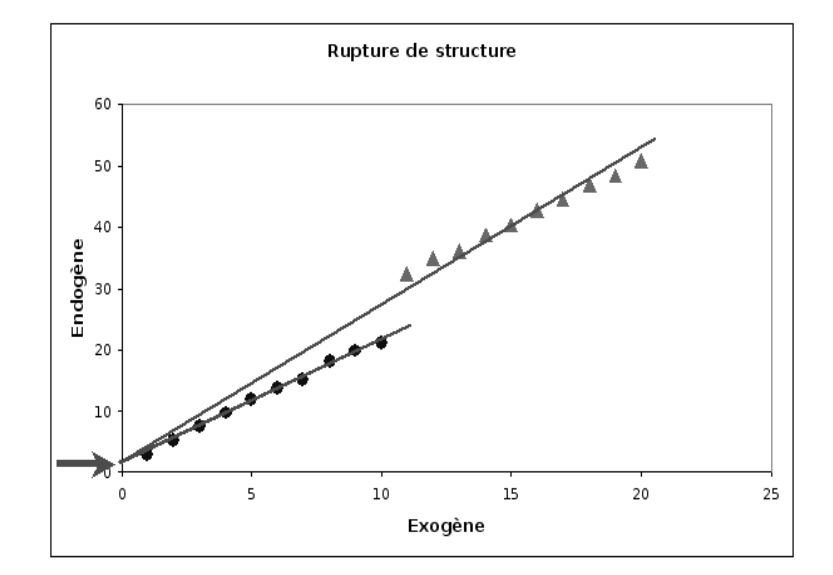

l ∤  $\int$ 

*z*

*i*

,2

*z*

*i*

,1

l ∤  $\int$ 

 $=\left\{0,1\right\}$ 

*i*

 $=\left\{\n\begin{array}{l} x_{i,1}, i=1, \end{array}\right.$ 

*i*

 $= n +$ 

. . .

 $x_i$ ,  $i = n + 1, \ldots, n$ 

 $i = n_1 + 1, \ldots,$ 

1

. . .

. . .

 $i = n_1 + 1, \ldots, n$ 

. . .

 $= n +$ 

 $0, i = 1, \ldots,$ 

 $,1$ ,  $\iota$  –  $\iota$ 

 $x_i$ ,  $i = 1, \ldots, n$ 

 $i = 1, \ldots,$ 

 $,1, \iota = 1, \ldots, \iota_{1}$ 

 $i = 1, \ldots, n$ 

 $0, i = n_1 + 1, \ldots,$ 

1

Forcer l'égalité de l'origine dans les deux sous-parties fausse l'appréciation de la pente

## Détecter la nature de la rupture

**Stabilité de la pente sur une variable : la formulation correcte**

Principe : Détecter si, sur les 2 sous-périodes (sous-populations), le coefficient d'une des variables de la régression est le même. Il faut

relâcher la contrainte d'égalité de constante dans le modèle de référence.

 $\rightarrow$  Rég. Contrainte : Régression avec constantes différentes sur les 2 sous-périodes (SCR3)

 $\rightarrow$  Rég. Non-Contrainte : En plus, la variable est scindée en 2 parties pour chaque sous-période (SCR4)

On oppose donc

(1) 
$$
y_i = a_{0,1}d_{i,1} + a_{0,2}d_{i,2} + a_1x_{i,1} + a_2x_{i,2} + \cdots + a_px_{i,p} + \varepsilon_i
$$
 (i = 1,...,n)  
(2)  $y_i = b_{0,1}d_{i,1} + b_{0,2}d_{i,2} + b_{1,1}z_{i,1} + b_{1,2}z_{i,2} + b_2x_{i,2} + \cdots + b_px_{i,p} + \varepsilon_i$  (i = 1,...,n)

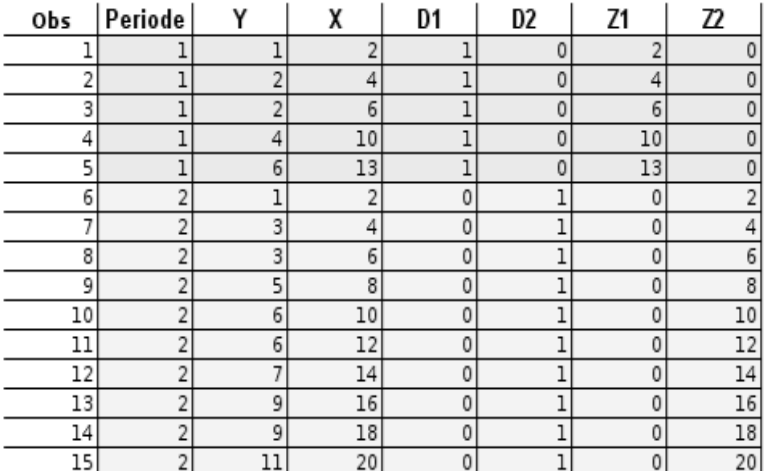

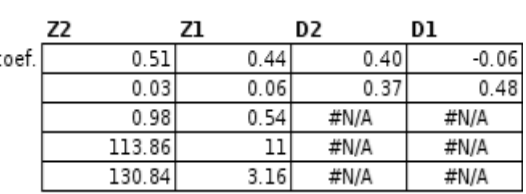

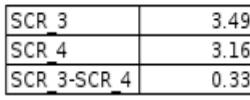

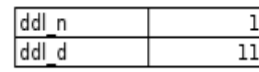

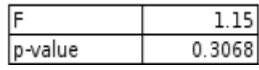

Statistique F

$$
F = \frac{(SCR_{3} -SCR_{4})/ddl_{n}}{SCR_{4}/ddl_{d}} = 1.15
$$

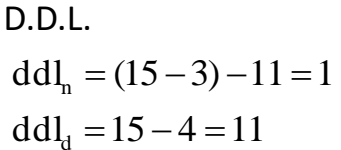

La pente est la même dans les 2 régressions !

## Conclusion

Détecter des ruptures de structures est primordial pour éviter les interprétations infondées.

Assez facile à mettre en œuvre pour les données longitudinales. Plus difficile à appréhender pour les données transversales.

Le principe du test repose sur une opposition entre régression contrainte (pas de rupture) et une régression non-contrainte (intégrant la rupture).

> Attention à la tentation de la recherche systématique. En programmant des procédures testant toutes les éventualités par exemple. A force de chercher, on finit toujours par trouver quelque chose de significatif. Ici aussi, l'interprétation économique (l'expertise du domaine) est absolument nécessaire pour valider les résultats.

### Bibliographie

#### En ligne

R. Rakotomalala, « Pratique de la Régression Linéaire Multiple – Diagnostic et sélection de variables ». Support de cours. [http://eric.univ-lyon2.fr/~ricco/cours/cours/La\\_regression\\_dans\\_la\\_pratique.pdf](http://eric.univ-lyon2.fr/~ricco/cours/cours/La_regression_dans_la_pratique.pdf)

R. Rakotomalala. Portail. [http://eric.univ-lyon2.fr/~ricco/cours/cours\\_econometrie.html](http://eric.univ-lyon2.fr/~ricco/cours/cours_econometrie.html)

Wikipédia. [http://fr.wikipedia.org/wiki/Régression\\_linéaire\\_multiple](http://fr.wikipedia.org/wiki/Régression_linéaire_multiple)

#### Ouvrages

- M. Tenenhaus, « Statistique Méthodes pour décrire, expliquer et prévoir », Dunod, 2006.
- R. Bourbonnais, « Econométrie Manuel et exercices corrigés », Dunod, 1998.
- Y. Dodge, V. Rousson, « Analyse de régression appliquée », Dunod, 2004.